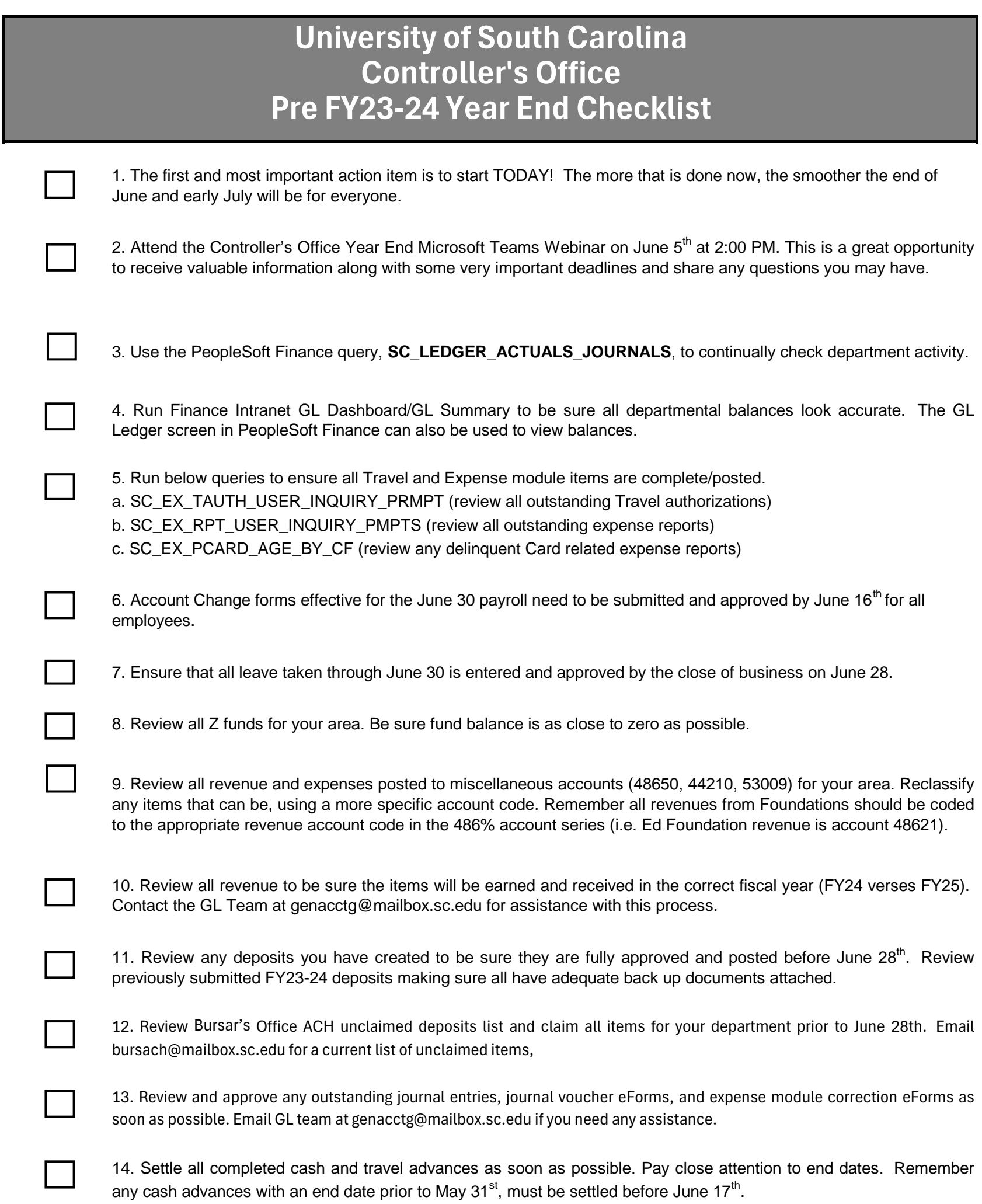

15. Review sponsored grant awards (USCSP projects) to ensure none are overspent by year-end.

16. Review cash balances (account 10300) on internal project balances (USCIP, USCSA) and E funds. Pay close attention to end dates. Request extensions if needed. Submit JEs to clear negative balances prior to year- end.

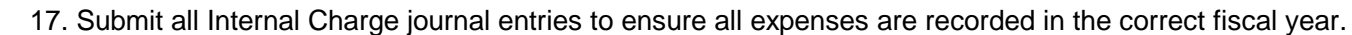

[18. FY24 moving expenses should be submitted with all required documentation to the moving@mailbox.sc.edu mailbox by](mailto:moving@mailbox.sc.edu)  [June 14th.](mailto:moving@mailbox.sc.edu)

19. Submit any invoices that need to be paid in June to Accounts Payable by June  $17<sup>th</sup>$ .

20. Submit all journal entries for Board Mandated Fees by June 26<sup>th</sup>.

 $\Box$ 

 $\Box$ 

21. Revolving Bank Account reimbursements should be submitted prior to June 28<sup>th</sup>. Submit partial reimbursements for June items where possible.

22. Be sure all P-Card, Travel card, Team card, and Program card expense reports are completely approved before 2:00 pm on June  $28^{\text{th}}$ .

23. Submit any Payroll Retro Account Change forms to move charged payroll items as soon as possible. Deadline for FY24 is July  $5^{\text{th}}$ .